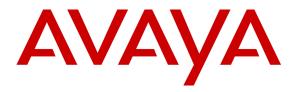

Avaya Solution & Interoperability Test Lab

# Application Notes for Eastcom Systems Telephone Call Accounting & Audit Package Version 8.21 with Avaya Aura® Communication Manager R6.3 - Issue 1.0

#### Abstract

These Application Notes describe the configuration steps required for Eastcom Systems Telephone Call Accounting & Audit Package (TelCAAP) to interoperate with Avaya Aura® Communication Manager.

Eastcom TelCAAP is an enterprise software solution that provides customers with detailed analysis of PABX communication usage. Eastcom TelCAAP interoperates with Avaya Aura® Communication Manager over TCP/IP for the collection of call detail records (CDR).

Information in these Application Notes has been obtained through DevConnect compliance testing and additional technical discussions. Testing was conducted via the DevConnect Program at the Avaya Solution and Interoperability Test Lab.

# 1. Introduction

The objective of this interoperability compliance testing is to verify that Eastcom Systems Telephone Call Accounting & Audit Package (TelCAAP) Version 8.21 can interoperate with Avaya Aura® Communication Manager R6.3. Eastcom TelCAAP interoperates with Avaya Aura® Communication Manager over TCP/IP for the collection of call detail records (CDR). During the compliance testing, CDR collection was verified for two Avaya Aura® Communication Manager systems:

- A duplex pair of Avaya S8800 Servers
- Avaya S8300D Server

#### 2. General Test Approach and Test Results

The general test approach was to manually place intra-switch calls, inter-switch IP Trunk calls, inbound and outbound PSTN trunk calls to and from telephones on Avaya Aura® Communication Manager systems, and verify that Eastcom TelCAAP collects the CDR records and reports the correct attributes of the call.

#### 2.1. Interoperability Compliance Testing

The interoperability compliance testing included feature and serviceability testing. CDR links with and without reliable protocol were tested.

For feature testing, the ability of Eastcom TelCAAP to collect and process CDR records for intra-switch calls, inter-switch calls, inbound and outbound PSTN trunk calls to and from telephones on both Communication Manager systems was evaluated.

For serviceability testing, the following were performed:

- Busied out and released the CDR links on Communication Manager.
- Disconnected and reconnected network connection to the Eastcom TelCAAP server.
- Rebooted the Eastcom TelCAAP server, Avaya S8800 and S8300D Servers.

#### 2.2. Test Results

All test cases described in **Section 2.1** passed successfully.

#### 2.3. Support

Technical support for Eastcom TelCAAP can be obtained by contacting Eastcom in the following ways:

- Telephone: +65 63232822
- Email: <a href="mailto:support@eastcom-systems.com">systems.com</a>
- Web: <u>http://www.eastcom-systems.com/support.html</u>

# 3. Reference Configuration

**Figure 1** illustrates the network configuration used to verify the Eastcom TelCAAP solution. Site A is comprised of a pair of duplex Avaya S8800 Servers and Avaya G650 Media Gateway, and has connections to the following: Avaya 96x1 and 1600 Series IP Telephones, Avaya 1400 Series Digital Telephones, and an ISDN-BRI trunk to the PSTN. Eastcom TelCAAP is installed on a server running Microsoft Windows Server 2003 with Service Pack 2. Site B is comprised of an Avaya S8300D Server with Avaya G450 Media Gateway, and has connections to Avaya 9600 Series IP Telephone and 1400 Series Digital Telephone. The Avaya 4548GT-PWR Ethernet Routing Switch provides Ethernet connectivity to the servers and IP telephones and Layer 3 IP routing between the two sites. An H.323 IP trunk is configured between Site A and B for the users to call between the two sites.

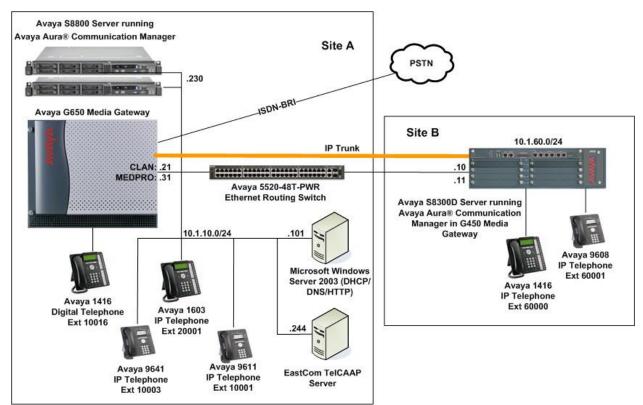

Figure 1: Test configuration for Eastcom TelCAAP Solution

# 4. Equipment and Software Validated

The following equipment and software were used for the sample configuration provided:

| Equipment                                | Software                          |  |  |  |  |  |
|------------------------------------------|-----------------------------------|--|--|--|--|--|
| Avaya S8800 Server Duplex Server         | Avaya Aura® Communication Manager |  |  |  |  |  |
|                                          | 6.3 SP1                           |  |  |  |  |  |
| Avaya G650 Media Gateway                 | -                                 |  |  |  |  |  |
| TN2312BP IP Server Interface             | HW07, FW057                       |  |  |  |  |  |
| TN799DP C-LAN Interface                  | HW01, FW040                       |  |  |  |  |  |
| TN2302AP IP Media Processor              | HW20, FW121                       |  |  |  |  |  |
| TN2602AP IP Media Processor              | HW02, FW063                       |  |  |  |  |  |
| TN2214CP Digital Line                    | HW08, FW015                       |  |  |  |  |  |
| Avaya S8300D Server                      | Avaya Aura® Communication Manager |  |  |  |  |  |
|                                          | 6.3 SP1                           |  |  |  |  |  |
| Avaya G450 Media Gateway                 | 33.13.0                           |  |  |  |  |  |
| Avaya 9600 Series IP Telephones          |                                   |  |  |  |  |  |
| • 9641                                   | 6.3 (H.323)                       |  |  |  |  |  |
| • 9611                                   | 6.3 (H.323)                       |  |  |  |  |  |
| • 9608                                   | 6.3 (H.323)                       |  |  |  |  |  |
| Avaya 1600 Series IP Telephones          |                                   |  |  |  |  |  |
| - 1616                                   | 1.34 (H.323)                      |  |  |  |  |  |
| Avaya 1416 Digital Telephone             | R4 SP2                            |  |  |  |  |  |
| Avaya 4548GT-PWR Ethernet Routing Switch | V6.2.4.010                        |  |  |  |  |  |
| Eastcom TelCAAP                          | 8.21                              |  |  |  |  |  |

# 5. Configure Avaya Aura® Communication Manager

This section provides the procedures for configuring Call Detail Recording (CDR) in Communication Manager. All configuration changes in Communication Manager are performed through the System Access Terminal (SAT). These steps describe the procedure used for the Avaya S8800 Server. All steps are the same for the Avaya S8300D Server. Communication Manager is configured to generate and send the CDR records to the IP address of the Eastcom TelCAAP server over TCP/IP. For this configuration, the CDR links are configured to originate from the IP addresses of the Avaya S8800 and S8300D Servers (i.e. with node-name – "procr") and terminates at the IP address of the Eastcom TelCAAP server. The highlights in the following screens indicate the parameter values used during the compliance test.

| Step | Description                                                                                                    |  |  |  |  |  |  |  |
|------|----------------------------------------------------------------------------------------------------|--|--|--|--|--|--|--|
| 1.   |                                                                                                    |  |  |  |  |  |  |  |
|      | TelCAAP server.                                                                                                    |  |  |  |  |  |  |  |
|      |                                                                                                    |  |  |  |  |  |  |  |
|      | change node-names ip Page 1 of 1                                                                                                    |  |  |  |  |  |  |  |
|      | IP NODE NAMES                                                                                                    |  |  |  |  |  |  |  |
|      | Name IP Address<br>default 0.0.0.0                                                                                                    |  |  |  |  |  |  |  |
|      | procr 10.1.10.10                                                                                                    |  |  |  |  |  |  |  |
|      | TelCAAP 10.1.10.244                                                                                                    |  |  |  |  |  |  |  |
| 2    | Use the shange in commond to define the CDD link To define a miner CDD                                                                        |  |  |  |  |  |  |  |
| 2.   | Use the <b>change ip-services</b> command to define the CDR link. To define a primary CDR link, the following information should be provided: |  |  |  |  |  |  |  |
|      | mik, the following information should be provided.                                                                                            |  |  |  |  |  |  |  |
|      | • Service Type: CDR1 [If needed, a secondary link can be defined by setting                                                                   |  |  |  |  |  |  |  |
|      | Service Type: CDR1 [In needed, a secondary link can be defined by setting<br>Service Type to CDR2.]                                           |  |  |  |  |  |  |  |
|      | Local Node: procr                                                                                                    |  |  |  |  |  |  |  |
|      | <ul> <li>Local Port: 0 [The Local Port is fixed to 0 because Communication Manager</li> </ul>                                                 |  |  |  |  |  |  |  |
|      | initiates the CDR link.]                                                                                                    |  |  |  |  |  |  |  |
|      | <ul> <li>Remote Node: TelCAAP [The Remote Node is set to the node name previously</li> </ul>                                                  |  |  |  |  |  |  |  |
|      | defined in <b>Step 1</b> .]                                                                                                    |  |  |  |  |  |  |  |
|      | <ul> <li>Remote Port: 5010 [The Remote Port may be set to a value between 5000 and</li> </ul>                                                 |  |  |  |  |  |  |  |
|      | 64500 inclusive, and must match the port configured in Eastcom TelCAAP server                                                                 |  |  |  |  |  |  |  |
|      | in Section 6. Note that TelCAAP requires a different port number for each                                                                     |  |  |  |  |  |  |  |
|      | Communication Manager system regardless if they are survivable or separate                                                                    |  |  |  |  |  |  |  |
|      | systems]                                                                                                    |  |  |  |  |  |  |  |
|      |                                                                                                    |  |  |  |  |  |  |  |
|      | change ip-services Page 1 of 4                                                                                                    |  |  |  |  |  |  |  |
|      |                                                                                                    |  |  |  |  |  |  |  |
|      | IP SERVICES<br>Service Enabled Local Local Remote Remote                                                                                      |  |  |  |  |  |  |  |
|      | Type Node Port Node Port                                                                                                    |  |  |  |  |  |  |  |
|      | CDR1 procr 0 TelCAAP 5010                                                                                                    |  |  |  |  |  |  |  |
|      |                                                                                                    |  |  |  |  |  |  |  |

| Step | Description                                                                                                    |  |  |  |  |  |  |  |
|------|----------------------------------------------------------------------------------------------------|--|--|--|--|--|--|--|
|      | On Page 3 of the IP SERVICES form, enable or disable the Reliable Session Protocol (RSP) for the CDR link by setting the <b>Reliable Protocol</b> field to <b>y</b> or <b>n</b> respectively depending on the parameter setup for location properties for Reliable protocol in TelCAAP configuration in <b>Section 6.2</b> . In this compliance testing, CDR is tested with and without reliable protocol.                                                                                                    |  |  |  |  |  |  |  |
|      | change ip-services Page 3 of 4                                                                                                    |  |  |  |  |  |  |  |
|      | SESSION LAYER TIMERS<br>Service Reliable Packet Resp Session Connect SPDU Connectivity<br>Type Protocol Timer Message Cntr Cntr Timer                                                                                                    |  |  |  |  |  |  |  |
|      | CDR1 <b>n</b> 30 3 3 60                                                                                                    |  |  |  |  |  |  |  |
|      | <ul> <li>calls to track and the format of the CDR data. The following settings were used during the compliance test.</li> <li>CDR Date Format: month/day</li> <li>Primary Output Format: customized</li> <li>Primary Output Endpoint: CDR1</li> </ul> The remaining parameters define the type of calls that will be recorded and what data will be included in the record. See Reference [2] for a full explanation of each field. The test configuration used some of the more common fields described below. <ul> <li>Use Legacy CDR Formats? n [Specify the use of the new Communication Manager 4.0.1 and later formats in the CDR records produced by the system.] <ul> <li>Remove # From Called Number? y [The system will remove the pound sign (#) from the Dialed Number field of the call detail record.]</li> <li>Intra-switch CDR: y [Allows call records for internal calls involving specific stations. Those stations must be specified in the INTRA-SWITCH-CDR form.]</li> <li>Record Outgoing Calls Only? n [Allows incoming trunk calls to appear in the CDR records along with the outgoing trunk calls.]</li> <li>Outg Trk Call Splitting? y [Allows a separate call record for any portion of an outgoing call that is transferred or conferenced.]</li> </ul></li></ul> |  |  |  |  |  |  |  |

| ep | Description                                                                                                    |                                                                                                    |                                                                                                    |                                                                                                    |                                                                                                    |                                                                                                    |
|----|----------------------------------------------------------------------------------------------------|----------------------------------------------------------------------------------------------------|----------------------------------------------------------------------------------------------------|----------------------------------------------------------------------------------------------------|----------------------------------------------------------------------------------------------------|----------------------------------------------------------------------------------------------------|
|    | change system-para                                                                                                    | ameters c                                                                                                    | dr                                                                                                    |                                                                                                    |                                                                                                    | Page 1 of 2                                                                                                    |
|    |                                                                                                    |                                                                                                    | CDR SYSTEM P.                                                                                                    | ARAMETERS                                                                                                    |                                                                                                    | -                                                                                                    |
|    |                                                                                                    |                                                                                                    |                                                                                                    |                                                                                                    |                                                                                                    |                                                                                                    |
|    | Node Number (Loca                                                                                                    |                                                                                                    |                                                                                                    |                                                                                                    |                                                                                                    | 'ormat: month/day                                                                                               |
|    | Primary Outp                                                                                                    | out Forma                                                                                                    | t: customized                                                                                                    | Primary                                                                                                    | Output End                                                                                                    | lpoint: CDR1                                                                                                    |
|    | Secondary Outp                                                                                                    |                                                                                                    |                                                                                                    |                                                                                                    |                                                                                                    |                                                                                                    |
|    |                                                                                                    | DN Layout                                                                                                    |                                                                                                    |                                                                                                    |                                                                                                    | torage on Disk? y                                                                                               |
|    |                                                                                                    |                                                                                                    |                                                                                                    |                                                                                                    |                                                                                                    | directed Calls? n                                                                                               |
|    | Use Legacy (                                                                                                    |                                                                                                    |                                                                                                    | Ren                                                                                                    |                                                                                                    | n Called Number? y                                                                                              |
|    | Modified Circuit 1                                                                                                    | ID Displa                                                                                                    | y? n                                                                                                    | 0                                                                                                    | In                                                                                                    | tra-switch CDR? y                                                                                               |
|    | Commence CDD for                                                                                                    | Record O                                                                                                    | utgoing Calls                                                                                                    | Only? n                                                                                                    | Outg Trk                                                                                                    | Call Splitting? y                                                                                               |
|    | Suppress CDR for                                                                                                    | Inellec<br>Informati                                                                                                    | on in Place of                                                                                                    | EBL2 n                                                                                                    | Interwor                                                                                                    | td Call Record? y<br>king Feat-flag? n                                                                          |
|    | Force Entry of Ac                                                                                                    |                                                                                                    |                                                                                                    |                                                                                                    |                                                                                                    |                                                                                                    |
|    | TOLCE DICLY OF AC                                                                                                    | let coue                                                                                                    |                                                                                                    |                                                                                                    |                                                                                                    | ord: group-ext                                                                                                  |
|    | Record Called Vect                                                                                                    | or Direc                                                                                                    |                                                                                                    |                                                                                                    |                                                                                                    |                                                                                                    |
|    | Record Agent ID or                                                                                                    |                                                                                                    |                                                                                                    |                                                                                                    |                                                                                                    |                                                                                                    |
|    | Inc Trk Call<br>Record Non-Call-                                                                                                    | Splittin                                                                                                    | ıg? y                                                                                                    |                                                                                                    |                                                                                                    | Record? n                                                                                                    |
|    |                                                                                                    |                                                                                                    |                                                                                                    |                                                                                                    |                                                                                                    | Option: warning                                                                                                 |
|    | Record Call-                                                                                                    | -Assoc TS                                                                                                    | C? n Digits                                                                                                    | to Re <u>cord</u> f                                                                                                    | or Outgoin                                                                                                    | g Calls: outpulsed                                                                                              |
|    | Privacy – Digit                                                                                                    | ts to Hid                                                                                                    | e: 0                                                                                                    | CDR Ac                                                                                                    | count Code                                                                                                    | e Length: 7                                                                                                    |
|    | Remove '+' from SI                                                                                                    | IP Number                                                                                                    | s? y                                                                                                    |                                                                                                    |                                                                                                    |                                                                                                    |
|    |                                                                                                    |                                                                                                    |                                                                                                    |                                                                                                    |                                                                                                    |                                                                                                    |
|    |                                                                                                    |                                                                                                    | -1 -                                                                                                    |                                                                                                    |                                                                                                    |                                                                                                    |
|    | change system-para                                                                                                    | ameters c                                                                                                    | dr<br>CDR SYSTEM P.                                                                                                    | ARAMETERS                                                                                                    |                                                                                                    | Page 2 of 2                                                                                                    |
|    |                                                                                                    |                                                                                                    | CDR SYSTEM P.                                                                                                    |                                                                                                    |                                                                                                    | -                                                                                                    |
|    | Data Item - I                                                                                                    | Length                                                                                                    | CDR SYSTEM P.<br>Data Iter                                                                                                    | m – Length                                                                                                    |                                                                                                    | Page 2 of 2<br>ta Item - Length                                                                                 |
|    | Data Item - I<br>1 <b>: date</b>                                                                                                    | Length<br>- <b>6</b>                                                                                                    | CDR SYSTEM P.<br>Data Iter<br>17: calling-n                                                                                                    | m – Length<br><b>um – 1</b>                                                                                                    | <b>5</b> 33:                                                                                                    | -                                                                                                    |
|    | Data Item - I<br>1: date<br>2: space                                                                                                    | Length<br>- 6<br>- 1                                                                                                    | CDR SYSTEM P.<br>Data Iter<br>17: calling-n                                                                                                    | m – Length<br><b>um – 1</b>                                                                                                    | <b>5</b> 33:                                                                                                    | -                                                                                                    |
|    | Data Item - I<br>1: date<br>2: space<br>3: time                                                                                                    | Length<br>- 6<br>- 1<br>- 4                                                                                                    | CDR SYSTEM P.<br>Data Ite:<br>17: calling-n<br>18: space<br>19: auth-code                                                                                                    | m - Length<br>um - 1<br>- 1<br>- 7                                                                                                    | <b>5</b> 33:<br>34:<br>35:                                                                                                    | -                                                                                                    |
|    | Data Item - I<br>1: date<br>2: space<br>3: time                                                                                                    | Length<br>- 6<br>- 1<br>- 4                                                                                                    | CDR SYSTEM P.<br>Data Ite:<br>17: calling-n<br>18: space<br>19: auth-code                                                                                                    | m - Length<br>um - 1<br>- 1<br>- 7                                                                                                    | <b>5</b> 33:<br>34:<br>35:                                                                                                    | -                                                                                                    |
|    | Data Item - I<br>1: date<br>2: space<br>3: time<br>4: space<br>5: duration<br>6: space                                                                                                    | Length<br>- 6<br>- 1<br>- 4<br>- 1<br>- 4                                                                                                    | CDR SYSTEM P.<br>Data Ite:<br>17: calling-m<br>18: space<br>19: auth-code<br>20: space<br>21: in-crt-id                                                                                                    | m - Length<br>um - 1<br>- 1<br>- 7<br>- 1<br>- 3                                                                                                    | 5 33:<br>34:<br>35:<br>36:<br>37:                                                                                                    | -                                                                                                    |
|    | Data Item - I<br>1: date<br>2: space<br>3: time<br>4: space<br>5: duration<br>6: space                                                                                                    | Length<br>- 6<br>- 1<br>- 4<br>- 1<br>- 4<br>- 1<br>- 4<br>- 1                                                                                                    | CDR SYSTEM P.<br>Data Ite:<br>17: calling-n<br>18: space<br>19: auth-code                                                                                                    | m - Length<br>um - 1<br>- 1<br>- 7<br>- 1<br>- 3<br>- 1                                                                                                    | <b>5</b> 33:<br>34:<br>35:                                                                                                    | -                                                                                                    |
|    | Data Item - I<br>1: date<br>2: space<br>3: time<br>4: space<br>5: duration<br>6: space<br>7: sec-dur<br>8: space                                                                                                    | Length<br>- 6<br>- 1<br>- 4<br>- 1<br>- 4<br>- 1<br>- 5<br>- 1                                                                                                    | CDR SYSTEM P.<br>Data Ite:<br>17: calling-m<br>18: space<br>19: auth-code<br>20: space<br>21: in-crt-id<br>22: space<br>23: out-crt-id<br>24: space                                                                                                    | m - Length<br>um - 1<br>- 7<br>- 7<br>d - 3<br>- 1<br>d - 3<br>- 1                                                                                                    | <b>5</b> 33:<br>34:<br>35:<br>36:<br>37:<br>38:                                                                                           | -                                                                                                    |
|    | Data Item - I<br>1: date<br>2: space<br>3: time<br>4: space<br>5: duration<br>6: space<br>7: sec-dur<br>8: space<br>9: cond-code                                                                                                    | Length<br>- 6<br>- 1<br>- 4<br>- 1<br>- 4<br>- 1<br>- 5<br>- 1<br>- 1<br>- 1                                                                                                    | CDR SYSTEM P.<br>Data Ite:<br>17: calling-m<br>18: space<br>19: auth-code<br>20: space<br>21: in-crt-id<br>22: space<br>23: out-crt-id<br>24: space<br>25: acct-code                                                                                                    | m - Length<br>um - 1<br>- 7<br>- 1<br>- 3<br>- 1<br>d - 3<br>- 1<br>d - 3<br>- 1<br>- 7                                                                                                    | <b>5</b> 33:<br>34:<br>35:<br>36:<br>37:<br>38:<br>39:<br>40:<br>41:                                                                      | -                                                                                                    |
|    | Data Item - I<br>1: date<br>2: space<br>3: time<br>4: space<br>5: duration<br>6: space<br>7: sec-dur<br>8: space<br>9: cond-code<br>10: space                                                                                                    | Length<br>- 6<br>- 1<br>- 4<br>- 1<br>- 4<br>- 1<br>- 5<br>- 1<br>- 1<br>- 1<br>- 1                                                                                                    | CDR SYSTEM P.<br>Data Ite:<br>17: calling-m<br>18: space<br>19: auth-code<br>20: space<br>21: in-crt-id<br>22: space<br>23: out-crt-i<br>24: space<br>25: acct-code<br>26: space                                                                                                    | m - Length<br>um - 1<br>- 7<br>- 1<br>- 3<br>- 1<br>d - 3<br>- 1<br>d - 3<br>- 1<br>- 7<br>- 1                                                                                                    | <b>5</b> 33:<br>34:<br>35:<br>36:<br>37:<br>38:<br>39:<br>40:<br>41:<br>42:                                                               | -                                                                                                    |
|    | Data Item - I<br>1: date<br>2: space<br>3: time<br>4: space<br>5: duration<br>6: space<br>7: sec-dur<br>8: space<br>9: cond-code<br>10: space<br>11: code-used                                                                                                    | Length<br>- 6<br>- 1<br>- 4<br>- 1<br>- 4<br>- 1<br>- 5<br>- 1<br>- 1<br>- 1<br>- 1<br>- 4                                                                                                    | CDR SYSTEM P.<br>Data Ite:<br>17: calling-m<br>18: space<br>19: auth-code<br>20: space<br>21: in-crt-id<br>22: space<br>23: out-crt-id<br>24: space<br>25: acct-code<br>26: space<br>27: in-trk-code                                                                                                    | m - Length<br>um - 1<br>- 7<br>- 1<br>- 3<br>- 1<br>d - 3<br>- 1<br>d - 3<br>- 1<br>d - 1<br>- 7<br>- 1<br>de - 4                                                                                                    | <b>5</b> 33:<br>34:<br>35:<br>36:<br>37:<br>38:<br>39:<br>40:<br>41:<br>42:<br>43:                                                        | -                                                                                                    |
|    | Data Item - I<br>1: date<br>2: space<br>3: time<br>4: space<br>5: duration<br>6: space<br>7: sec-dur<br>8: space<br>9: cond-code<br>10: space<br>11: code-used<br>12: space                                                                                                    | Length<br>- 6<br>- 1<br>- 4<br>- 1<br>- 4<br>- 1<br>- 5<br>- 1<br>- 1<br>- 1<br>- 1<br>- 1<br>- 1<br>- 1<br>- 1                                                                                                    | CDR SYSTEM P.<br>Data Ite:<br>17: calling-m<br>18: space<br>19: auth-code<br>20: space<br>21: in-crt-id<br>22: space<br>23: out-crt-id<br>24: space<br>25: acct-code<br>26: space<br>27: in-trk-code<br>28: space                                                                                                    | m - Length<br>um - 1<br>- 7<br>- 1<br>- 3<br>- 1<br>d - 3<br>- 1<br>d - 3<br>- 1<br>d - 3<br>- 1<br>d - 1<br>- 7<br>- 1<br>de - 4<br>- 1                                                                              | <b>5</b> 33:<br>34:<br>35:<br>36:<br>37:<br>38:<br>39:<br>40:<br>41:<br>42:<br>43:<br>44:                                                 | -                                                                                                    |
|    | Data Item - I<br>1: date<br>2: space<br>3: time<br>4: space<br>5: duration<br>6: space<br>7: sec-dur<br>8: space<br>9: cond-code<br>10: space<br>11: code-used<br>12: space<br>13: code-dial                                                                                                    | Length<br>- 6<br>- 1<br>- 4<br>- 1<br>- 4<br>- 1<br>- 5<br>- 1<br>- 1<br>- 1<br>- 1<br>- 4<br>- 1<br>- 1<br>- 1<br>- 1<br>- 1<br>- 4<br>- 1<br>- 4<br>- 1<br>- 4<br>- 1<br>- 4<br>- 1<br>- 4<br>- 1<br>- 4<br>- 1<br>- 4<br>- 1<br>- 5<br>- 1<br>- 1<br>- 4<br>- 1<br>- 5<br>- 1<br>- 1<br>- 4<br>- 1<br>- 5<br>- 1<br>- 1<br>- 4<br>- 1<br>- 5<br>- 1<br>- 1<br>- 4<br>- 1<br>- 5<br>- 1<br>- 1<br>- 4<br>- 1<br>- 5<br>- 1<br>- 1<br>- 4<br>- 1<br>- 5<br>- 1<br>- 1<br>- 1<br>- 4<br>- 1<br>- 5<br>- 1<br>- 1<br>- 1<br>- 1<br>- 1<br>- 1<br>- 5<br>- 1<br>- 1<br>- 1<br>- 1<br>- 1<br>- 1<br>- 1<br>- 1                                                                                                    | CDR SYSTEM P.<br>Data Ite:<br>17: calling-m<br>18: space<br>19: auth-code<br>20: space<br>21: in-crt-id<br>22: space<br>23: out-crt-id<br>24: space<br>25: acct-code<br>26: space<br>27: in-trk-cod<br>28: space<br>29: frl                                                                                                    | m - Length<br>um - 1<br>- 7<br>- 1<br>- 3<br>- 1<br>d - 3<br>- 1<br>d - 3<br>- 1<br>d - 1<br>- 7<br>- 1<br>de - 4<br>- 1<br>- 1<br>- 1                                                                                | <b>5</b> 33:<br>34:<br>35:<br>36:<br>37:<br>38:<br>39:<br>40:<br>41:<br>42:<br>43:<br>44:<br>45:                                          | -                                                                                                    |
|    | Data Item - I<br>1: date<br>2: space<br>3: time<br>4: space<br>5: duration<br>6: space<br>7: sec-dur<br>8: space<br>9: cond-code<br>10: space<br>11: code-used<br>12: space<br>13: code-dial<br>14: space                                                                                                 | Length<br>- 6<br>- 1<br>- 4<br>- 1<br>- 4<br>- 1<br>- 5<br>- 1<br>- 1<br>- 1<br>- 1<br>- 1<br>- 1<br>- 1<br>- 1                                                                                                    | CDR SYSTEM P.<br>Data Ite:<br>17: calling-m<br>18: space<br>19: auth-code<br>20: space<br>21: in-crt-id<br>22: space<br>23: out-crt-id<br>24: space<br>25: acct-code<br>26: space<br>27: in-trk-code<br>28: space<br>29: frl<br>30: space                                                                                                    | m - Length<br>um - 1<br>- 7<br>- 1<br>- 3<br>- 1<br>d - 3<br>- 1<br>d - 3<br>- 1<br>d - 1<br>- 7<br>de - 4<br>- 1<br>- 1<br>- 1<br>- 1<br>- 1                                                                         | <b>5</b> 33:<br>34:<br>35:<br>36:<br>37:<br>38:<br>39:<br>40:<br>41:<br>42:<br>43:<br>44:<br>45:<br>46:                                   | -                                                                                                    |
|    | Data Item - I<br>1: date<br>2: space<br>3: time<br>4: space<br>5: duration<br>6: space<br>7: sec-dur<br>8: space<br>9: cond-code<br>10: space<br>11: code-used<br>12: space<br>13: code-dial<br>14: space<br>15: dialed-num                                                                               | Length<br>- 6<br>- 1<br>- 4<br>- 1<br>- 4<br>- 1<br>- 5<br>- 1<br>- 1<br>- 1<br>- 1<br>- 4<br>- 1<br>- 4<br>- 1<br>- 4<br>- 1<br>- 23                                                                                                    | CDR SYSTEM P.<br>Data Ite:<br>17: calling-m<br>18: space<br>19: auth-code<br>20: space<br>21: in-crt-id<br>22: space<br>23: out-crt-id<br>24: space<br>25: acct-code<br>26: space<br>27: in-trk-code<br>28: space<br>29: frl<br>30: space<br>31: return                                                                                                 | m - Length<br>um - 1<br>- 7<br>- 1<br>- 3<br>- 1<br>d - 3<br>- 1<br>d - 3<br>- 1<br>d - 1<br>- 7<br>de - 4<br>- 1<br>- 1<br>- 1<br>- 1<br>- 1<br>- 1                                                                  | <b>5</b> 33:<br>34:<br>35:<br>36:<br>37:<br>38:<br>39:<br>40:<br>41:<br>42:<br>43:<br>44:<br>45:<br>46:<br>47:                            | -                                                                                                    |
|    | Data Item - I<br>1: date<br>2: space<br>3: time<br>4: space<br>5: duration<br>6: space<br>7: sec-dur<br>8: space<br>9: cond-code<br>10: space<br>11: code-used<br>12: space<br>13: code-dial<br>14: space                                                                                                 | Length<br>- 6<br>- 1<br>- 4<br>- 1<br>- 4<br>- 1<br>- 5<br>- 1<br>- 1<br>- 1<br>- 1<br>- 1<br>- 1<br>- 1<br>- 1                                                                                                    | CDR SYSTEM P.<br>Data Ite:<br>17: calling-m<br>18: space<br>19: auth-code<br>20: space<br>21: in-crt-id<br>22: space<br>23: out-crt-id<br>24: space<br>25: acct-code<br>26: space<br>27: in-trk-code<br>28: space<br>29: frl<br>30: space                                                                                                    | m - Length<br>um - 1<br>- 7<br>- 1<br>- 3<br>- 1<br>d - 3<br>- 1<br>d - 3<br>- 1<br>d - 1<br>- 7<br>de - 4<br>- 1<br>- 1<br>- 1<br>- 1<br>- 1<br>- 1                                                                  | <b>5</b> 33:<br>34:<br>35:<br>36:<br>37:<br>38:<br>39:<br>40:<br>41:<br>42:<br>43:<br>44:<br>45:<br>46:<br>47:                            | -                                                                                                    |
|    | Data Item - I<br>1: date<br>2: space<br>3: time<br>4: space<br>5: duration<br>6: space<br>7: sec-dur<br>8: space<br>9: cond-code<br>10: space<br>11: code-used<br>12: space<br>13: code-dial<br>14: space<br>15: dialed-num                                                                               | Length<br>- 6<br>- 1<br>- 4<br>- 1<br>- 4<br>- 1<br>- 5<br>- 1<br>- 1<br>- 1<br>- 1<br>- 4<br>- 1<br>- 4<br>- 1<br>- 4<br>- 1<br>- 23                                                                                                    | CDR SYSTEM P.<br>Data Ite:<br>17: calling-m<br>18: space<br>19: auth-code<br>20: space<br>21: in-crt-id<br>22: space<br>23: out-crt-id<br>24: space<br>25: acct-code<br>26: space<br>27: in-trk-code<br>28: space<br>29: frl<br>30: space<br>31: return                                                                                                 | m - Length<br>um - 1<br>- 7<br>- 1<br>- 3<br>- 1<br>d - 3<br>- 1<br>d - 3<br>- 1<br>d - 1<br>- 7<br>de - 4<br>- 1<br>- 1<br>- 1<br>- 1<br>- 1<br>- 1<br>- 1<br>- 1                                                    | <b>5</b> 33:<br>34:<br>35:<br>36:<br>37:<br>38:<br>39:<br>40:<br>41:<br>42:<br>43:<br>44:<br>45:<br>46:<br>47:                            | -                                                                                                    |
|    | Data Item - I<br>1: date<br>2: space<br>3: time<br>4: space<br>5: duration<br>6: space<br>7: sec-dur<br>8: space<br>9: cond-code<br>10: space<br>11: code-used<br>12: space<br>13: code-dial<br>14: space<br>15: dialed-num                                                                               | Length<br>- 6<br>- 1<br>- 4<br>- 1<br>- 4<br>- 1<br>- 5<br>- 1<br>- 1<br>- 1<br>- 1<br>- 4<br>- 1<br>- 4<br>- 1<br>- 4<br>- 1<br>- 23                                                                                                    | CDR SYSTEM P.<br>Data Ite:<br>17: calling-m<br>18: space<br>19: auth-code<br>20: space<br>21: in-crt-id<br>22: space<br>23: out-crt-id<br>24: space<br>25: acct-code<br>26: space<br>27: in-trk-code<br>28: space<br>29: frl<br>30: space<br>31: return<br>32: line-feed                                                                                | m - Length<br>um - 1<br>- 7<br>- 1<br>- 3<br>- 1<br>d - 3<br>- 1<br>d - 3<br>- 1<br>d - 1<br>- 7<br>de - 4<br>- 1<br>- 1<br>- 1<br>- 1<br>- 1<br>- 1<br>- 1<br>- 1                                                    | <b>5</b> 33:<br>34:<br>35:<br>36:<br>37:<br>38:<br>39:<br>40:<br>41:<br>42:<br>43:<br>44:<br>45:<br>46:<br>47:                            | -                                                                                                    |
| 4  | Data Item - I<br>1: date<br>2: space<br>3: time<br>4: space<br>5: duration<br>6: space<br>7: sec-dur<br>8: space<br>9: cond-code<br>10: space<br>11: code-used<br>12: space<br>13: code-dial<br>14: space<br>15: dialed-num<br>16: space                                                                  | Length<br>- 6<br>- 1<br>- 4<br>- 1<br>- 4<br>- 1<br>- 5<br>- 1<br>- 1<br>- 1<br>- 1<br>- 4<br>- 1<br>- 4<br>- 1<br>- 23<br>- 1                                                                                                    | CDR SYSTEM P.<br>Data Ite:<br>17: calling-m<br>18: space<br>19: auth-code<br>20: space<br>21: in-crt-id<br>22: space<br>23: out-crt-id<br>24: space<br>25: acct-code<br>26: space<br>27: in-trk-code<br>28: space<br>29: frl<br>30: space<br>31: return<br>32: line-feed<br>Record len                                                                  | m - Length<br>um - 1<br>- 7<br>- 1<br>- 3<br>- 1<br>d - 3<br>- 1<br>d - 3<br>- 1<br>- 1<br>- 1<br>- 1<br>- 1<br>- 1<br>- 1<br>- 1                                                                                     | <b>5</b> 33:<br>34:<br>35:<br>36:<br>37:<br>38:<br>39:<br>40:<br>41:<br>42:<br>43:<br>44:<br>45:<br>46:<br>47:<br>48:                     | ta Item - Length<br>-<br>-<br>-<br>-<br>-<br>-<br>-<br>-<br>-<br>-<br>-<br>-<br>-<br>-<br>-<br>-<br>-<br>-<br>- |
| 4. | Data Item - I<br>1: date<br>2: space<br>3: time<br>4: space<br>5: duration<br>6: space<br>7: sec-dur<br>8: space<br>9: cond-code<br>10: space<br>11: code-used<br>12: space<br>13: code-dial<br>14: space<br>15: dialed-num<br>16: space<br>If the Intra-switch                                           | Length<br>- 6<br>- 1<br>- 4<br>- 1<br>- 4<br>- 1<br>- 5<br>- 1<br>- 1<br>- 1<br>- 4<br>- 1<br>- 4<br>- 1<br>- 23<br>- 1<br>CDR fiel                                                                                                    | CDR SYSTEM P.<br>Data Ite:<br>17: calling-m<br>18: space<br>19: auth-code<br>20: space<br>21: in-crt-id<br>22: space<br>23: out-crt-id<br>24: space<br>25: acct-code<br>26: space<br>27: in-trk-code<br>28: space<br>29: frl<br>30: space<br>31: return<br>32: line-feed<br>Record lend                                                                 | m - Length<br>um - 1<br>- 7<br>- 1<br>- 3<br>- 1<br>d - 3<br>- 1<br>d - 3<br>- 1<br>d - 1<br>- 1<br>- 1<br>- 1<br>gth = 108<br>Page 1 of the                                                                          | 5 33:<br>34:<br>35:<br>36:<br>37:<br>38:<br>39:<br>40:<br>41:<br>42:<br>43:<br>44:<br>45:<br>46:<br>47:<br>48:<br>CDR SYS                 | ta Item - Length<br><br><br><br><br>-<br>-<br>-<br>-<br>-<br>-<br>-<br>-<br>-<br>-<br>-<br>-<br>-               |
| 4. | Data Item - I<br>1: date<br>2: space<br>3: time<br>4: space<br>5: duration<br>6: space<br>7: sec-dur<br>8: space<br>9: cond-code<br>10: space<br>11: code-used<br>12: space<br>13: code-dial<br>14: space<br>15: dialed-num<br>16: space<br>If the Intra-switch<br>PARAMETERS for                         | Length<br>- 6<br>- 1<br>- 4<br>- 1<br>- 4<br>- 1<br>- 5<br>- 1<br>- 1<br>- 1<br>- 4<br>- 1<br>- 4<br>- 1<br>- 23<br>- 1<br>CDR fiel<br>rm, then u                                                                                                    | CDR SYSTEM P.<br>Data Iter<br>17: calling-m<br>18: space<br>19: auth-code<br>20: space<br>21: in-crt-id<br>22: space<br>23: out-crt-id<br>24: space<br>25: acct-code<br>26: space<br>27: in-trk-code<br>28: space<br>29: frl<br>30: space<br>31: return<br>32: line-feed<br>Record lend<br>d is set to y on F<br>use the change in                      | m - Length<br>um - 1<br>- 7<br>- 1<br>- 3<br>- 1<br>d - 3<br>- 1<br>d - 3<br>- 1<br>d - 3<br>- 1<br>d - 1<br>- 7<br>de - 4<br>- 1<br>- 1<br>- 1<br>- 1<br>- 1<br>- 1<br>- 1<br>- 1                                    | 5 33:<br>34:<br>35:<br>36:<br>37:<br>38:<br>39:<br>40:<br>41:<br>42:<br>43:<br>44:<br>45:<br>46:<br>47:<br>48:<br>CDR SYS                 | TEM<br>TEM<br>and to define the                                                                                 |
| 4. | Data Item - I<br>1: date<br>2: space<br>3: time<br>4: space<br>5: duration<br>6: space<br>7: sec-dur<br>8: space<br>9: cond-code<br>10: space<br>11: code-used<br>12: space<br>13: code-dial<br>14: space<br>15: dialed-num<br>16: space<br>If the Intra-switch<br>PARAMETERS for<br>extensions that will | Correction of the subject of the subject of the sub | CDR SYSTEM P.<br>Data Iter<br>17: calling-m<br>18: space<br>19: auth-code<br>20: space<br>21: in-crt-id<br>22: space<br>23: out-crt-id<br>24: space<br>25: acct-code<br>26: space<br>27: in-trk-code<br>28: space<br>29: frl<br>30: space<br>31: return<br>32: line-feed<br>Record len<br>d is set to y on F<br>ase the change in<br>ted to call detail | m - Length<br>um - 1<br>- 7<br>- 1<br>- 3<br>- 1<br>d - 3<br>- 1<br>d - 3<br>- 1<br>d - 3<br>- 1<br>d - 1<br>- 7<br>de - 4<br>- 1<br>- 1<br>- 1<br>- 1<br>gth = 108<br>Page 1 of the<br>ntra-switch-<br>l records. In | 5 33:<br>34:<br>35:<br>36:<br>37:<br>38:<br>39:<br>40:<br>41:<br>42:<br>43:<br>44:<br>45:<br>46:<br>47:<br>48:<br>CDR SYS<br>cdr commands | TEM<br>and to define the<br><b>ion</b> column, enter the                                                        |
| 4. | Data Item - I<br>1: date<br>2: space<br>3: time<br>4: space<br>5: duration<br>6: space<br>7: sec-dur<br>8: space<br>9: cond-code<br>10: space<br>11: code-used<br>12: space<br>13: code-dial<br>14: space<br>15: dialed-num<br>16: space<br>If the Intra-switch<br>PARAMETERS for                         | Correction of the subject of the subject of the sub | CDR SYSTEM P.<br>Data Iter<br>17: calling-m<br>18: space<br>19: auth-code<br>20: space<br>21: in-crt-id<br>22: space<br>23: out-crt-id<br>24: space<br>25: acct-code<br>26: space<br>27: in-trk-code<br>28: space<br>29: frl<br>30: space<br>31: return<br>32: line-feed<br>Record len<br>d is set to y on F<br>ase the change in<br>ted to call detail | m - Length<br>um - 1<br>- 7<br>- 1<br>- 3<br>- 1<br>d - 3<br>- 1<br>d - 3<br>- 1<br>d - 3<br>- 1<br>d - 1<br>- 7<br>de - 4<br>- 1<br>- 1<br>- 1<br>- 1<br>gth = 108<br>Page 1 of the<br>ntra-switch-<br>l records. In | 5 33:<br>34:<br>35:<br>36:<br>37:<br>38:<br>39:<br>40:<br>41:<br>42:<br>43:<br>44:<br>45:<br>46:<br>47:<br>48:<br>CDR SYS<br>cdr commands | TEM<br>and to define the<br><b>ion</b> column, enter the                                                        |

| Step | Description                                                                                                    |
|------|----------------------------------------------------------------------------------------------------|
|      | change intra-switch-cdr Page 1 of 3                                                                                                    |
|      | INTRA-SWITCH CDR                                                                                                    |
|      |                                                                                                    |
|      | Assigned Members: 4 of 5000 administered                                                                                                    |
|      | Extension Extension Extension                                                                                                    |
|      | 10001                                                                                                    |
|      | 10003                                                                                                    |
|      | 10016                                                                                                    |
|      | 20001                                                                                                    |
| 5.   | For each trunk group for which CDR records are desired, verify that CDR reporting is                                                                                                    |
|      |                                                                                                    |
|      | i engnied, lise ine <b>change iriink-group n</b> command, where <b>n</b> is the trunk group number to                                                                                                    |
|      | enabled. Use the <b>change trunk-group n</b> command, where <b>n</b> is the trunk group number, to                                                                                                    |
|      | verify that the <b>CDR Reports</b> field is set to <b>y</b> . This applies to all types of trunk groups.                                                                                                    |
|      |                                                                                                    |
|      |                                                                                                    |
|      | verify that the <b>CDR Reports</b> field is set to <b>y</b> . This applies to all types of trunk groups.                                                                                                    |
|      | verify that the CDR Reports field is set to y. This applies to all types of trunk groups.change trunk-group 1Page 1 of 21                                                                                                    |
|      | verify that the CDR Reports field is set to y. This applies to all types of trunk groups.         change trunk-group 1       Page 1 of 21         TRUNK GROUP                                                                                                    |
|      | verify that the CDR Reports field is set to y. This applies to all types of trunk groups.         change trunk-group 1       Page 1 of 21         TRUNK GROUP         Group Number: 1       Group Type: isdn         CDR Reports: y                                                                                                    |
|      | verify that the CDR Reports field is set to y. This applies to all types of trunk groups.         change trunk-group 1       Page 1 of 21         TRUNK GROUP         Group Number: 1       Group Type: isdn         CDR Reports: y         Group Name: PSTN - BRI       COR: 95         TRUN: 1       TAC: #01                                                                                                    |
|      | verify that the CDR Reports field is set to y. This applies to all types of trunk groups.         change trunk-group 1       Page 1 of 21         Group Number: 1       Group Type: isdn         Group Name: PSTN - BRI       COR: 95       TN: 1         Direction: two-way       Outgoing Display? n       Carrier Medium: PRI/BRI                                                                                                 |
|      | verify that the CDR Reports field is set to y. This applies to all types of trunk groups.         change trunk-group 1       Page 1 of 21         Group Number: 1       Group Type: isdn         Group Name: PSTN - BRI       COR: 95       TN: 1         Direction: two-way       Outgoing Display? n       Carrier Medium: PRI/BRI         Dial Access? y       Busy Threshold: 255       Night Service:                           |
|      | verify that the CDR Reports field is set to y. This applies to all types of trunk groups.         change trunk-group 1       Page 1 of 21         Group Number: 1       Group Type: isdn         CDR Reports: y       Group Number: 1         Direction: two-way       Outgoing Display? n         Carrier Medium: PRI/BRI         Dial Access? y       Busy Threshold: 255         Queue Length: 0                                  |
|      | verify that the CDR Reports field is set to y. This applies to all types of trunk groups.         change trunk-group 1       Page 1 of 21         Group Number: 1       Group Type: isdn         CDR Reports: y       Group Number: 1         Direction: two-way       Outgoing Display? n         Carrier Medium: PRI/BRI         Dial Access? y       Busy Threshold: 255         Queue Length: 0                                  |
|      | verify that the CDR Reports field is set to y. This applies to all types of trunk groups.         change trunk-group 1       Page 1 of 21         Group Number: 1       Group Type: isdn         Group Name: PSTN - BRI       COR: 95         Direction: two-way       Outgoing Display? n         Carrier Medium: PRI/BRI         Dial Access? y       Busy Threshold: 255         Queue Length: 0       Service Type: public-ntwrk |

## 6. Configure Eastcom Systems TelCAAP

This section describes the configuration of Eastcom TelCAAP.

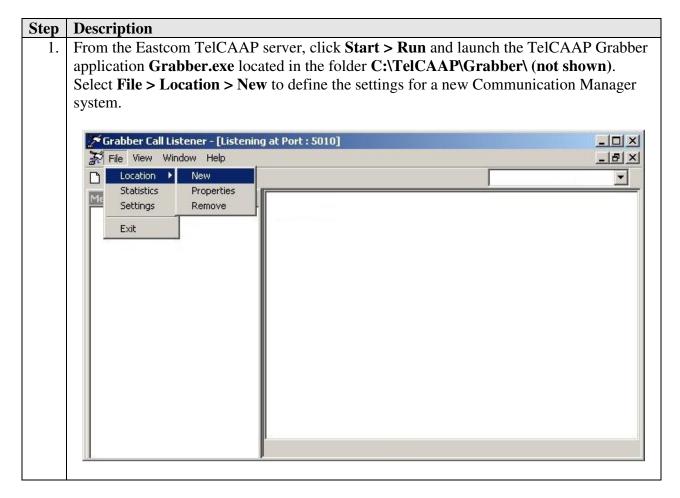

| Step | Description                                                                                                    |  |  |  |  |  |  |
|------|----------------------------------------------------------------------------------------------------|--|--|--|--|--|--|
| 2.   | From the Location Settings window, specify a descriptive value for Location ID and                                                                                                    |  |  |  |  |  |  |
|      | Location Name and select TCP/IP for Listener Type. In the TCP/IP Details tab, set                                                                                                    |  |  |  |  |  |  |
|      | Remote IP Address to the IP address of the Avaya S8800 or S8300D Server, set Local                                                                                                    |  |  |  |  |  |  |
|      | <b>IP</b> Address to the IP address of the TelCAAP server and set <b>Port</b> to correspond to the                                                                                                    |  |  |  |  |  |  |
|      | <b>Remote Port</b> field configured in <b>Section 5 Step 2</b> . If reliable protocol is configured in                                                                                                    |  |  |  |  |  |  |
|      | Section 5.2 for Communication Manager, the <b>Reliable Protocol</b> below has to be ticked.                                                                                                    |  |  |  |  |  |  |
|      | Click Ok.                                                                                                    |  |  |  |  |  |  |
|      | 🔀 Location Settings                                                                                                    |  |  |  |  |  |  |
|      | Location ID AVAYAP_PRI                                                                                                    |  |  |  |  |  |  |
|      | Location Name Avaya Primary CDR                                                                                                    |  |  |  |  |  |  |
|      | Listener Type TCP/IP Listener                                                                                                    |  |  |  |  |  |  |
|      | TCP/IP Polling       Alcatel 0X0         BT       PCS       0CS       NexWave       Avaya SCS       Lync         TCP/IP Listener       Serial Port       Cisco3-4       Get File       MySQL       Cisco5.0                                         |  |  |  |  |  |  |
|      | Remote IP Address 10.1.10.230   Local IP Address 10.1.10.244   Port 5010   Login User Name                                                                                                    |  |  |  |  |  |  |
|      | Path       General         Listening File Path       C:\TelCAAP\Grabber         File Destination Path       C:\TelCAAP\Process\RAW         File Transfer Minutes       1         File Log Path       C:\TelCAAP\Grabber\Log         Uk       Cancel |  |  |  |  |  |  |

Solution & Interoperability Test Lab Application Notes ©2013 Avaya Inc. All Rights Reserved.

| Step | Description                                                                     |
|------|---------------------------------------------------------------------------------|
| 3.   | Repeat Steps 1 and 2 to add a new location for the second Communication Manager |
|      | system. This completes the configuration of Eastcom TelCAAP.                    |

# 7. Verification Steps

The following steps may be used to verify the configuration:

- Use the **ping** utility on the Eastcom TelCAAP server to verify the IP connectivity to the Avaya S8800 and S8300D Servers.
- On the SAT of each Avaya S8800 and S8300D Server, enter the status cdr-link command and verify that the Link State shows up.

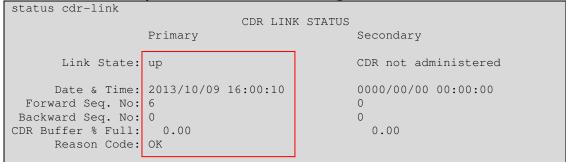

• Place an outgoing PSTN trunk call and verify that Eastcom TelCAAP receives the CDR record for the call. Login to Eastcom TelCAAP using a browser (shown below) and compare the values of data fields in the CDR record with the expected values and verify that they match.

| TELCAAP                                                    | ccounting                                                         | solutio            | 20          |                         | 5              |                        |         |   |      |
|------------------------------------------------------------|-------------------------------------------------------------------|--------------------|-------------|-------------------------|----------------|------------------------|---------|---|------|
| Home                                                       |                                                                   |                    |             |                         |                |                        |         |   | Opti |
| <ul> <li> Admin</li> <li> ■ Master</li> </ul>              | Extension                                                         | Detail             |             |                         |                |                        |         |   |      |
| Reports     Organisation Summary     Organisation Detail   | ▶ Input Criteria                                                  |                    |             |                         |                |                        |         |   |      |
| Extension Summary     Extension Detail     Country Summary | Preview Export To Excel Export To PDF Clear                       |                    |             |                         |                |                        |         |   |      |
| Operator Summary     Exception by Duration                 |                                                                   | of 1               |             | ¢ Find                  | Next 😨         |                        |         |   |      |
| Exception By Value                                         |                                                                   |                    |             | AVAYA                   |                |                        |         |   | -    |
| : Destination Detail                                       |                                                                   | SCIENCE PARK DRIVE |             |                         |                |                        |         |   |      |
| Auth Code Summary     Auth Code Detail                     | Extension Detail Report for the period 02-OCT-2013 to 02-OCT-2013 |                    |             |                         |                |                        |         |   |      |
| :: Client/Account                                          | Date                                                              | Time I             | Extn From   | Called / Calling Number | Area / Country | Duration<br>(HH:MM:SS) | Charges |   |      |
|                                                            | Company : UNA SSIGNED                                             |                    |             |                         |                |                        |         |   |      |
|                                                            | Division : UNA SSIGNED                                            |                    |             |                         |                |                        |         |   |      |
|                                                            | Department : UNA SSIGNED                                          |                    |             |                         |                |                        |         | - |      |
|                                                            | :                                                                 |                    |             |                         |                |                        |         |   | -    |
|                                                            | Extn #: 10016 User Name :                                         |                    |             |                         |                |                        |         |   |      |
| Eastcom                                                    | LOCAL                                                             |                    |             |                         |                |                        |         |   |      |
| •                                                          | 02/10/2013                                                        | 15:24              |             | 67746430                |                | 00:00:01               | 0.008   |   |      |
|                                                            | 02/10/2013                                                        | 15:31              |             | 67746430                |                | 00:00:00               | 0.000   |   |      |
|                                                            | 02/10/2013                                                        | 16:35              |             | 67746430                |                | 00:00:03               | 0.008   |   |      |
|                                                            | Sub Total:LOCAL 00:00:04 0.016                                    |                    |             |                         |                |                        |         |   |      |
|                                                            | Sub Total for I                                                   | Extn # : 100       | 16 User Nam | ie:                     |                | 00:00:04               | 0.016   |   | -    |

• Place internal, inbound trunk, and outbound trunk calls to and from various telephones, generate an appropriate report in Eastcom TelCAAP and verify the report's accuracy.

## 8. Conclusion

These Application Notes describe the procedures for configuring Eastcom Systems Telephone Call Accounting & Audit Package (TelCAAP) to collect call detail records from Avaya Aura® Communication Manager. Eastcom TelCAAP successfully passed the compliance testing.

## 9. Additional References

This section references the Avaya documentation that is relevant to these Application Notes.

The following Avaya product documentation can be found at <u>http://support.avaya.com</u>.

- [1] Administering Avaya Aura® Communication Manager, Release 6.3, May 2013, Document Number 03-300509, Issue 8.0.
- [2] Avaya Aura® Communication Manager Feature Description and Implementation, Release 6.3, May 2013, Document Number 555-245-205, Issue 10.0.

#### ©2013 Avaya Inc. All Rights Reserved.

Avaya and the Avaya Logo are trademarks of Avaya Inc. All trademarks identified by ® and <sup>TM</sup> are registered trademarks or trademarks, respectively, of Avaya Inc. All other trademarks are the property of their respective owners. The information provided in these Application Notes is subject to change without notice. The configurations, technical data, and recommendations provided in these Application Notes are believed to be accurate and dependable, but are presented without express or implied warranty. Users are responsible for their application of any products specified in these Application Notes.

Please e-mail any questions or comments pertaining to these Application Notes along with the full title name and filename, located in the lower right corner, directly to the Avaya DevConnect Program at <u>devconnect@avaya.com</u>.